## **Solution : TD Circuit 1**

## **Exercice 01 :**

- 1. Tarifs
- 2. Bon de commande
- 3. Acceptation du bon de commande
- 4. Bon de livraison
- 5. Facture
- 6. Paiement

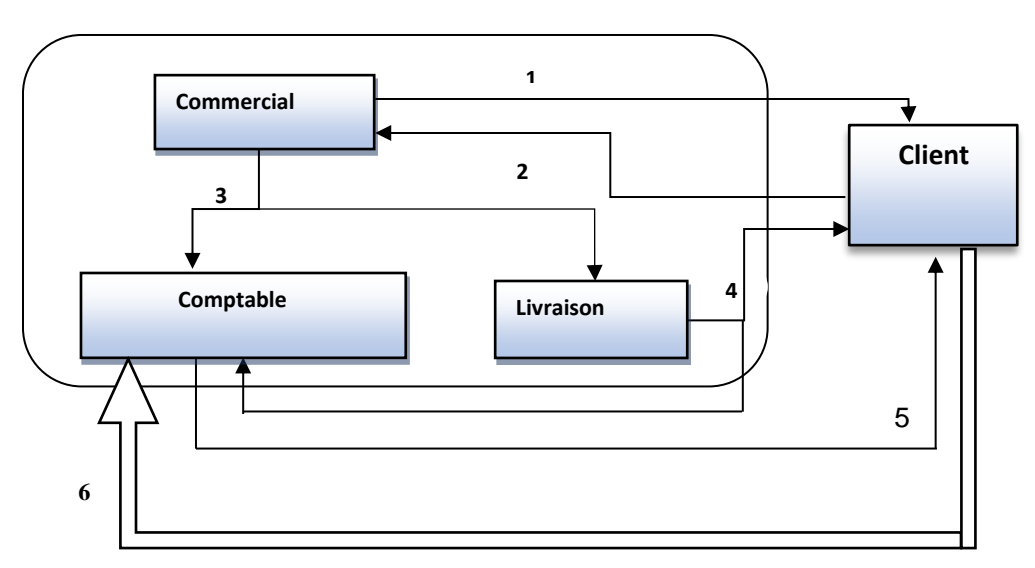

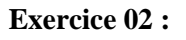

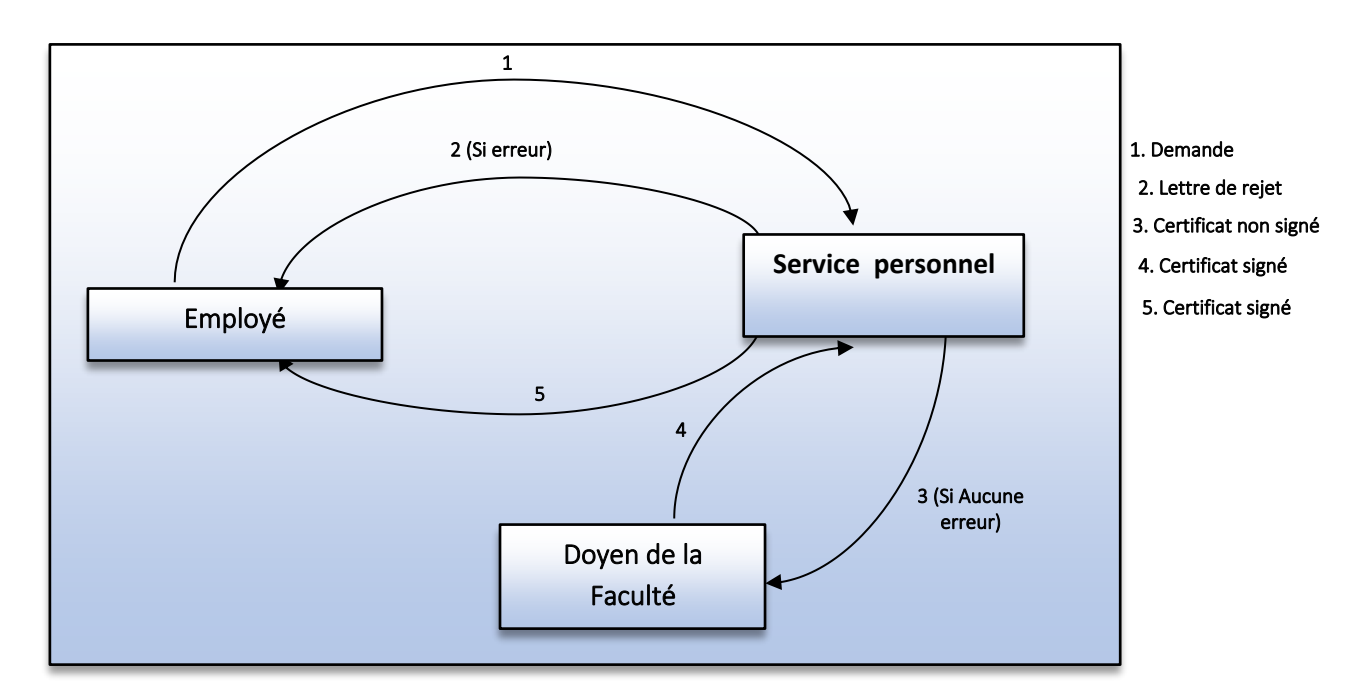

## **Exercice 03 :**

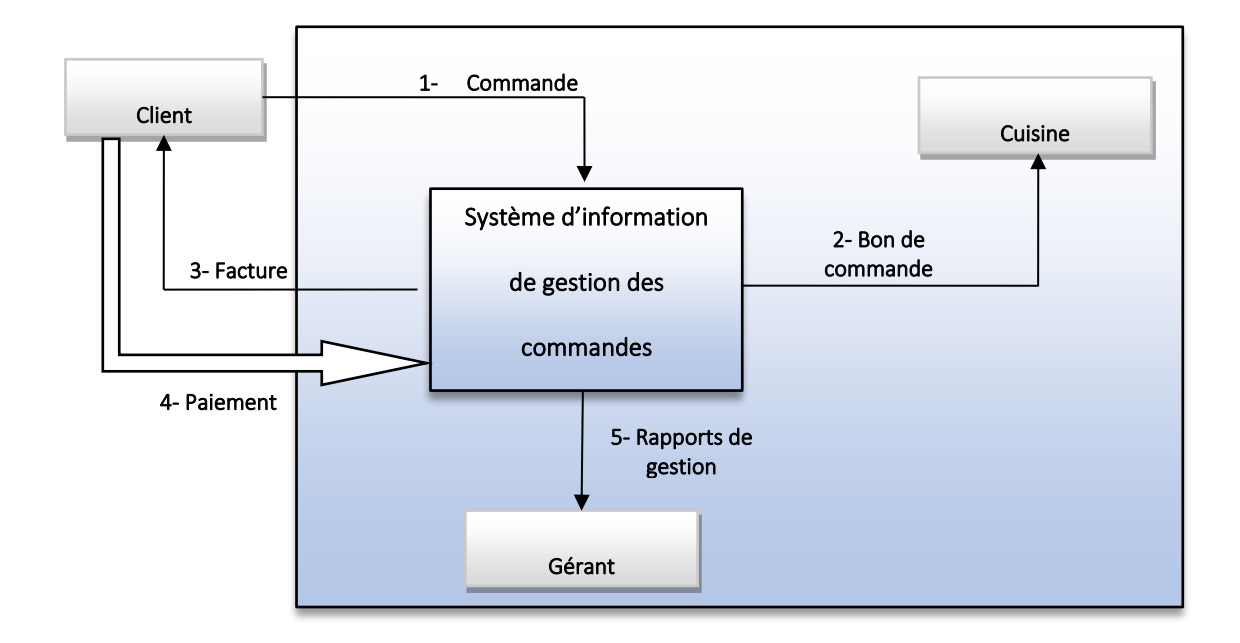